Traducció i Tecnologies de la Informació i la Comunicació Número 06: Terminologia i traducció : desembre 2008 : http://www.fti.uab.cat/tradumatica/revista : **ISSN: 1578-7559** 

#### **Catàleg de gestors de terminologia**

#### **Bartolomé Mesa-Lao Universitat Autònoma de Barcelona**

**Resum:** Aquest article presenta una anàlisi comparativa d'eines informàtiques per a la gestió de terminologia. Per a l'anàlisi dels diferents gestors terminològics que s'hi presenten, s'han destriat una sèrie de paràmetres que considerem importants a l'hora de crear i mantenir bases de dades amb informació terminològica.

**Paraules clau:** Terminologia, gestió terminològica, eines per a la gestió terminològica.

**Resumen:** Este artículo presenta un análisis comparativo de herramientas informáticas para la gestión de terminología. Para el análisis de los diferentes gestores terminológicos que se presentan se han elegido una serie de parámetros que consideramos importantes para crear y mantener bases de datos con información terminológica.

**Palabras clave:** Terminología, gestión terminológica, herramientas para la gestión terminológica.

**Abstract:** We offer a comparative analysis of terminology management computing tools. In our analysis of the different terminology management tools under review, we have devised a series of parameters that we believe to be important features when it comes to creating and managing a terminology database. **Key words:** Terminology, terminology management, terminology management tools.

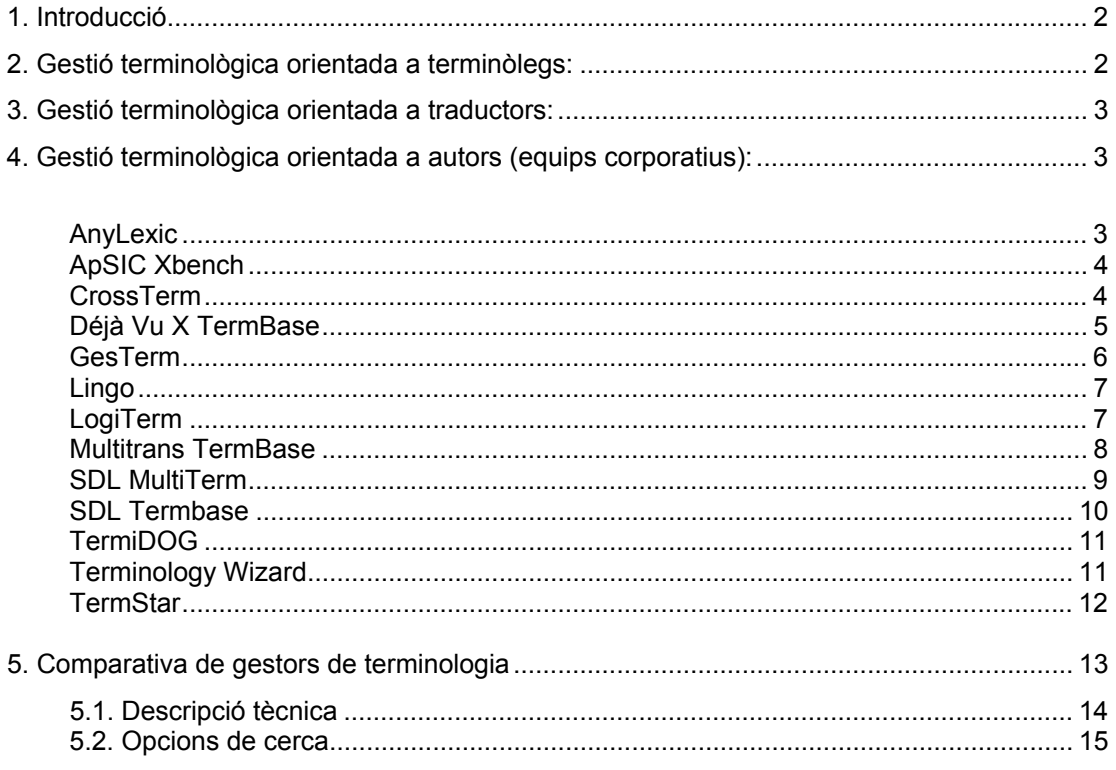

<span id="page-1-0"></span>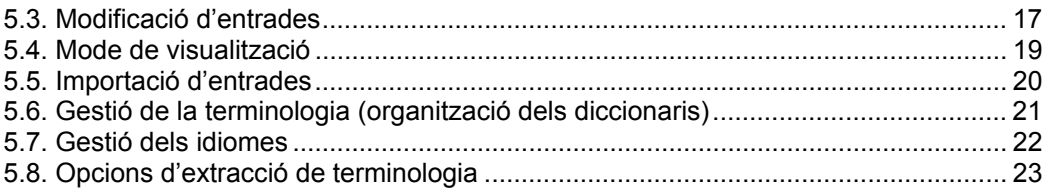

#### **1. Introducció**

La gestió terminològica inclou una sèrie d'activitats que van des del buidatge de terminologia o l'extracció, fins a la creació i validació de terminologia, passant per la classificació, l'emmagatzematge, la recuperació i l'intercanvi.

A continuació es presenta una anàlisi comparativa d'eines informàtiques per a la gestió de terminologia. Per a l'anàlisi dels tretze gestors terminològics que s'hi presenten, s'han destriat una sèrie de paràmetres que considerem importants a l'hora de crear i mantenir bases de dades amb informació terminològica.

Els cinc grans eixos sota els quals s'han analitzat els diferents gestors de terminologia són:

- Funcionalitats de cerca i gestió de dades terminològiques
- Edició de la terminologia
- Personalització dels modes de visualització
- Funcions d'importació/exportació de dades
- Gestió d'idiomes/alfabets (compatibilitat UNICODE)

En general, es tracta de criteris que combinen tant les possibilitats de tractament de les dades dins del propi programa com també el reciclatge i la difusió de la terminologia que s'hi emmagatzema.

Entre les funcions bàsiques que hauria d'incloure qualsevol gestor de terminologia, trobem la creació de fitxes terminològiques i dels diccionaris/bases de dades que les contenen, el manteniment de la informació associada als diversos registres i la possibilitat de realitzar cerques avançades sobre les bases de dades. També resulten imprescindibles les opcions de filtratge de dades o d'exportació i importació de dades terminològiques per a promoure el treball cooperatiu.

El perfil d'usuari prototípic d'aquest tipus d'eines són tant les empreses i els departaments de traducció, redacció o documentació, com també els professionals autònoms d'aquests camps. Les grans empreses amb mercats multinacionals necessiten també controlar l'ús de la terminologia que fan servir en els seus comunicats ―tant interns com externs― i en tota la documentació ―monolingüe o multilingüe― que generen al voltant de les seves activitats de mercat

Si vinculem les funcions principals que hauria d'incorporar qualsevol programa informàtic per a la gestió de dades terminològiques amb els perfils professionals bàsics que fan servir aquestes eines, es poden obtenir tres grans perfils professionals ―terminòlegs, traductors i autors― vinculables prototípicament a les tasques següents:

#### **2. Gestió terminològica orientada a terminòlegs:**

- Creació de bases de dades multilingües.
- Capacitat per realitzar canvis globals.

 $\overline{2}$ 

- <span id="page-2-0"></span>- Flexibilitat de gestió per copiar i transferir entrades entre una o més bases de dades.
- Compatibilitat amb múltiples idiomes i alfabets.
- Possibilitat de definir valors predeterminats, paràmetres de verificació de les dades introduïdes i llistes de valors per garantir-ne l'homogeneïtat.

#### **3. Gestió terminològica orientada a traductors:**

- Funcions de cerca flexibles.
- Introducció ràpida de dades.
- Possibilitat d'integració del gestor terminològic en un processador de textos.
- Possibilitat d'integració del gestor terminològic en una sistema de traducció assistida por ordinador.
- Possibilitat de crear diccionaris independents per a projectes o clients diferents.

#### **4. Gestió terminològica orientada a autors (equips corporatius):**

- Possibilitat d'ús en xarxa (intranets o Internet).
- Capacitat de filtratge dels registres de les bases de dades.
- Funcions d'importació i exportació en diversos formats.
- Protecció de les bases de dades mitjançant contrasenya contra canvis no autoritzats.
- Generació d'estadístiques.

El criteri de selecció fonamental dels gestors de terminologia que s'hi presenten a continuació ha estat bàsicament la vigència actual d'aquestes eines dins del món professional de les empreses de serveis lingüístics. S'han deixat de banda, així, programes poc utilitzats en entorns professionals pel fet de tractar-se de programes d'ús molt limitat o ja substituïts per d'altres aplicacions més avançades. Entre les diverses eines analitzades per a la gestió monolingüe i multilingüe de terminologia s'hi poden trobar tant gestors autònoms de terminologia com gestors vinculats a sistemes de traducció assistida per ordinador.

A continuació es recull una descripció bàsica dels tretze gestors analitzats seguida de la taula comparativa de les principals funcions que incorporen aquests programes.

#### **AnyLexic**

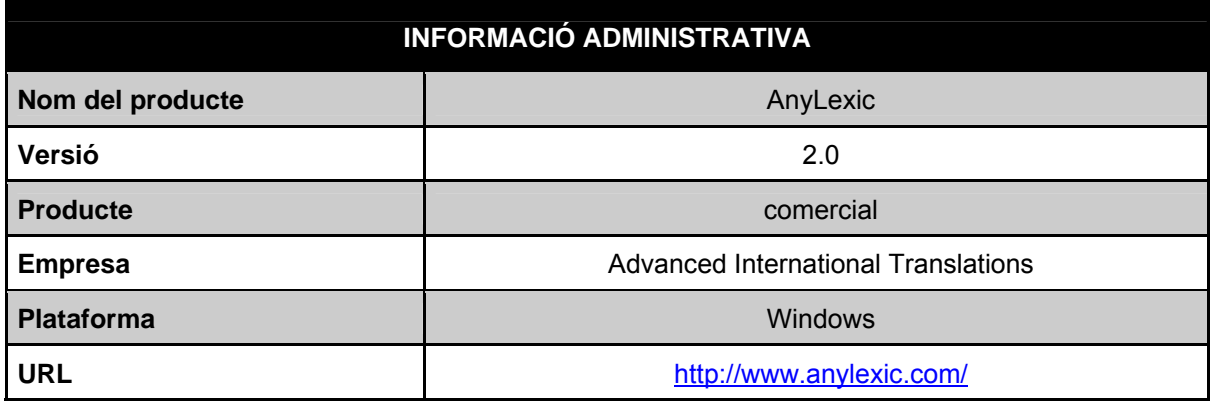

<span id="page-3-0"></span>Traducció i Tecnologies de la Informació i la Comunicació Número 06: Terminologia i traducció : desembre 2008 : http://www.fti.uab.cat/tradumatica/revista : **ISSN: 1578-7559** 

### **FUNCIONS PRINCIPALS DEL PROGRAMA**

- Cerca exacta:
- Cerca amb operadors booleans (AND, OR, |, &, etc.);
- Historial de cerques;
- Possibilitat de configurar els aspectes visuals de qualsevol camp dins de la base de dades;
- Exportació i importació de dades en format CSV, TXT i XLS;
- Possibilitat d'obrir diversos diccionaris alhora com si es tractés d'un únic diccionari;
- Suport UNICODE;
- Possibilitat d'intercanvi entre les llengües de partida i d'arribada d'una base de dades;
- Suport Windows IME per a la introducció de dades directament a partir de qualsevol configuració de teclat disponible en Windows.

#### **ApSIC Xbench**

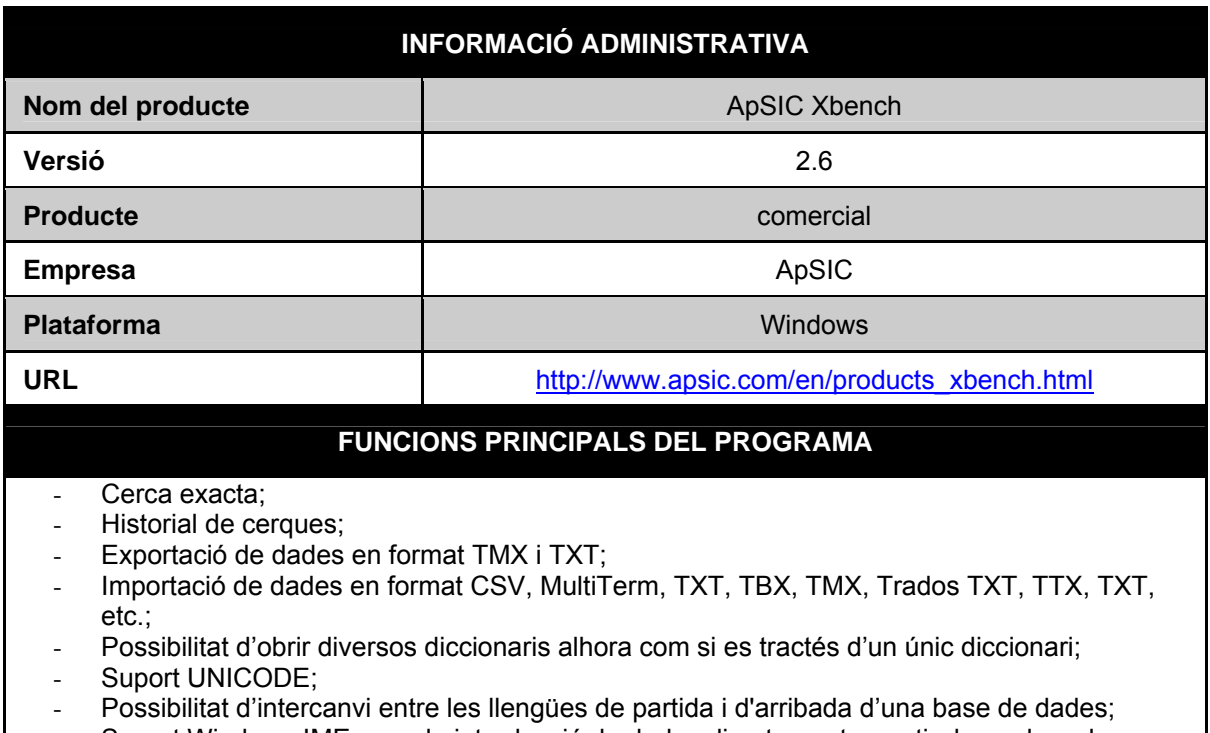

- Suport Windows IME per a la introducció de dades directament a partir de qualsevol configuració de teclat disponible en Windows.

#### **CrossTerm**

<span id="page-4-0"></span>Traducció i Tecnologies de la Informació i la Comunicació<br>Número 06: Terminologia i traducció : desembre 2008 : http://www.fti.uab.cat/tradumatica/revista :<br>ISSN: 1578-7559

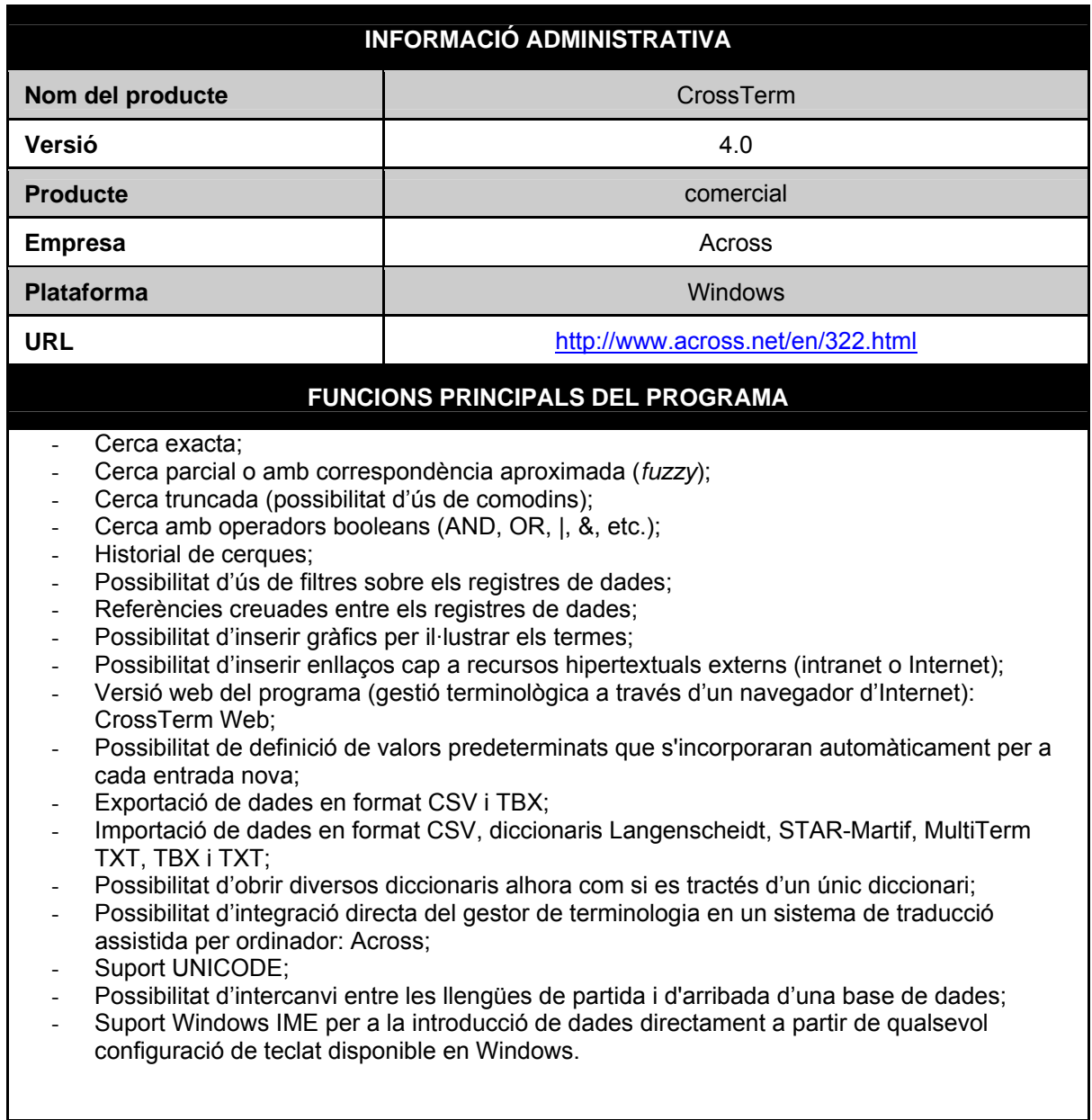

### **Déjà Vu X TermBase**

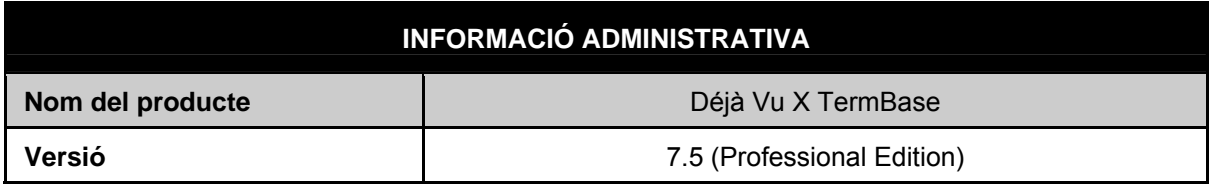

<span id="page-5-0"></span>Traducció i Tecnologies de la Informació i la Comunicació

Número 06: Terminologia i traducció : desembre 2008 : http://www.fti.uab.cat/tradumatica/revista :<br>ISSN: 1578-7559

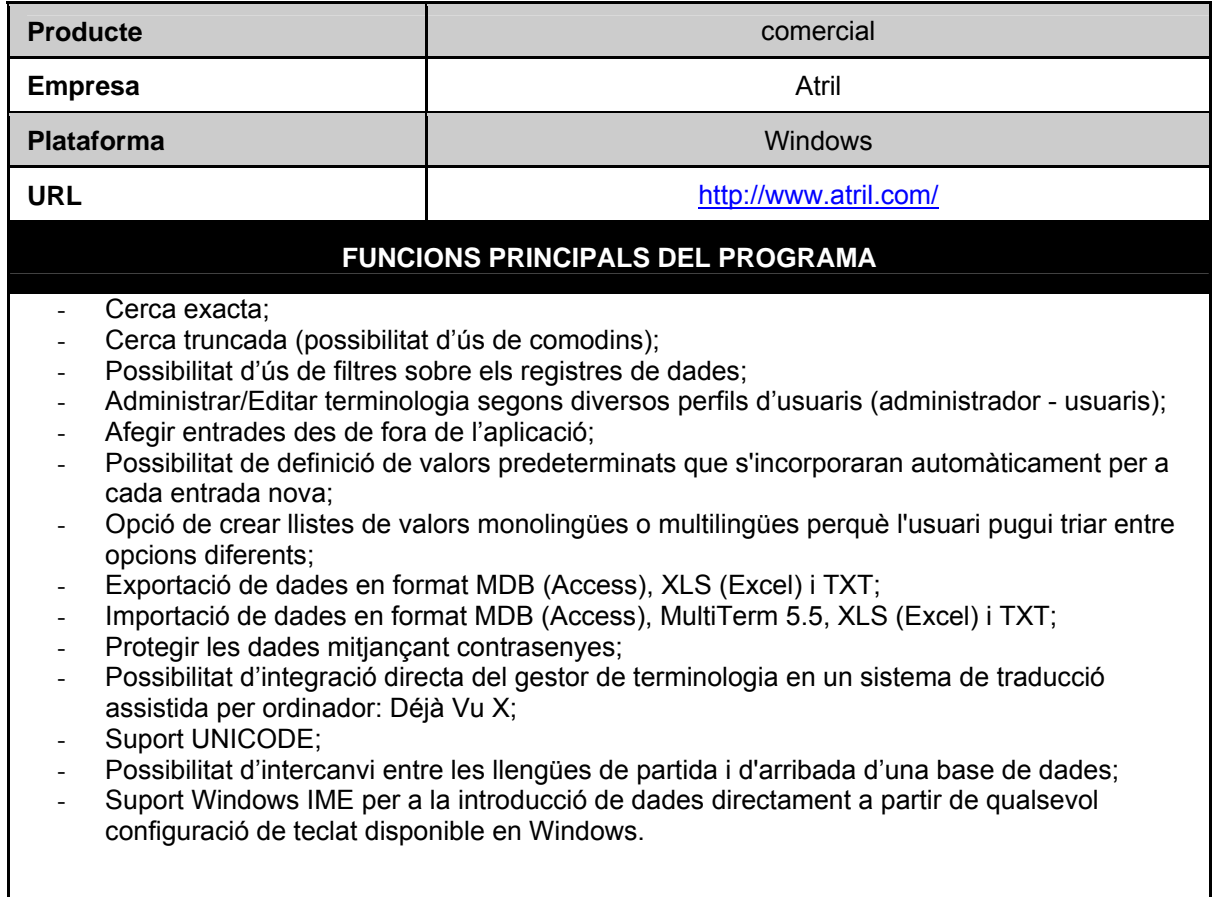

#### **GesTerm**

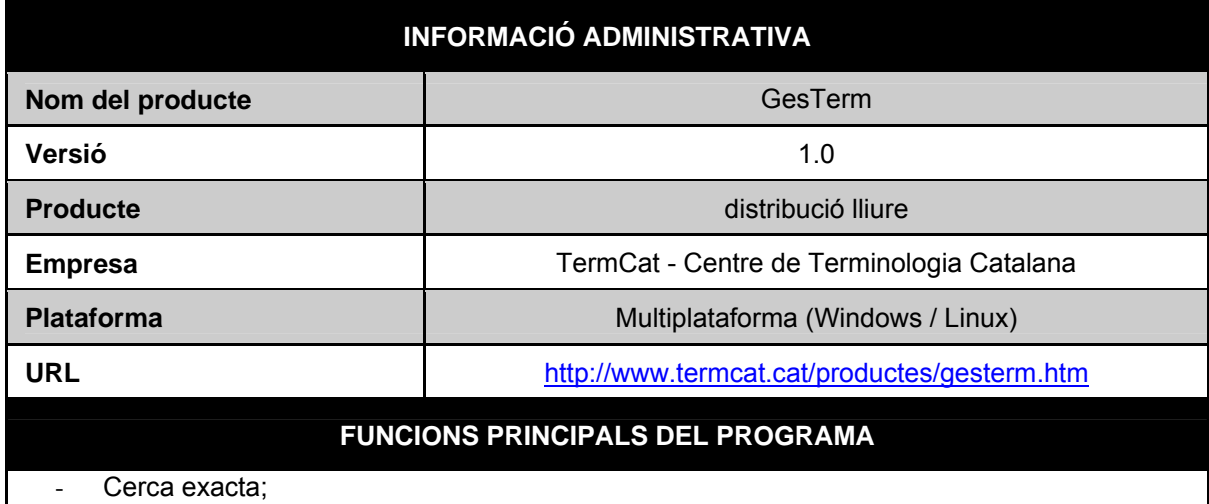

- Cerca amb operadors booleans (AND, OR, |, &, etc.);

- <span id="page-6-0"></span>Possibilitat d'ús de filtres sobre els registres de dades;
- Suport UNICODE;
- Possibilitat d'intercanvi entre les llengües de partida i d'arribada d'una base de dades;
- Suport Windows IME per a la introducció de dades directament a partir de qualsevol configuració de teclat disponible en Windows.

#### **Lingo**

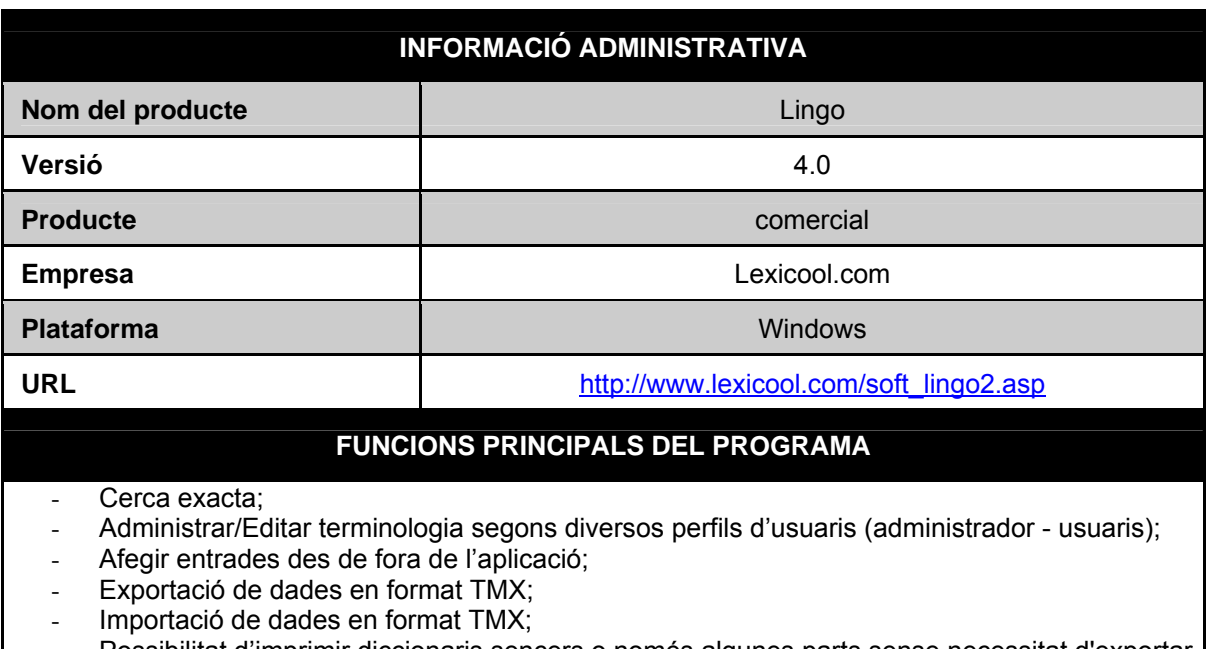

- Possibilitat d'imprimir diccionaris sencers o només algunes parts sense necessitat d'exportar entrades;
- Possibilitat de modificar/crear des de zero l'estructura de les entrades de la base de dades;
- Suport UNICODE;
- Suport Windows IME per a la introducció de dades directament a partir de qualsevol configuració de teclat disponible en Windows.

#### **LogiTerm**

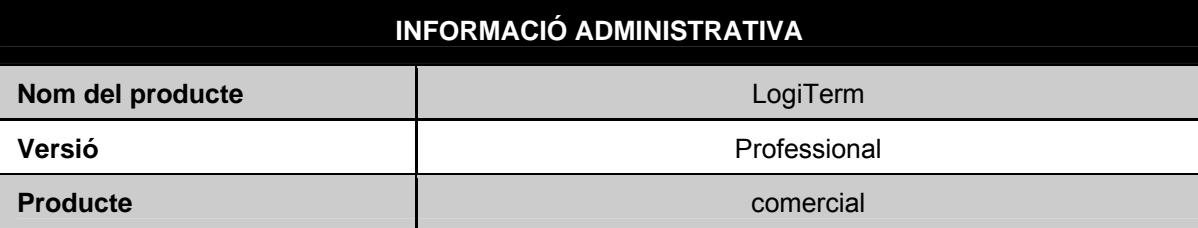

La terminologia: desenvolupament i utilitat en la formació de traductors. M. Teresa Cabré Revista Tradumàtica - Traducció i Tecnologies de la Informació i la Comunicació 06: Terminologia i traducció : http://www.fti.uab.cat/tradumatica/revista : ISSN: 1578-7559

7

<span id="page-7-0"></span>Traducció i Tecnologies de la Informació i la Comunicació

Número 06: Terminologia i traducció : desembre 2008 : http://www.fti.uab.cat/tradumatica/revista : **ISSN: 1578-7559** 

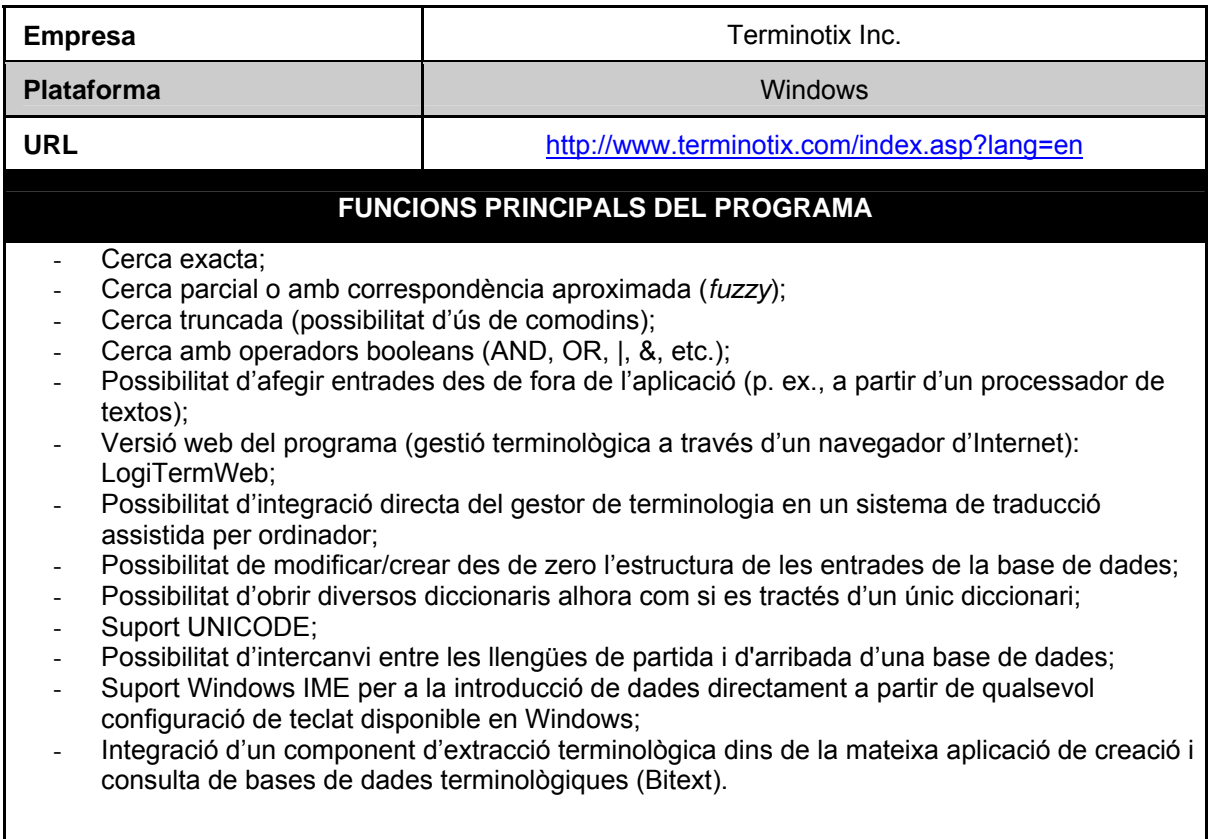

# **INFORMACIÓ ADMINISTRATIVA Nom del producte Multitrans TermBase Versió** Expert 4.0 **Producte comercial Empresa Nullicorpora Multicorpora Plataforma Windows / Unix URL CONSERVANCE CONSERVANCE CONSERVANCE CONSERVANCE CONSERVANCE CONSERVANCE CONSERVANCE CONSERVANCE CONSERVANCE** [desktop/TermBase/](http://www.multicorpora.ca/products/multiTrans-desktop/TermBase/) **FUNCIONS PRINCIPALS DEL PROGRAMA**  Cerca exacta; - Cerca parcial o amb correspondència aproximada (*fuzzy*);

#### **Multitrans TermBase**

- 
- Historial de cerques;

8

- <span id="page-8-0"></span>Possibilitat d'ús de filtres sobre els registres de dades;
- Administrar/Editar terminologia segons diversos perfils d'usuaris (administrador usuaris);
- Afegir entrades des de fora de l'aplicació;
- Opció de modificació global de dades mitjançant funcions de cerca/reemplaçament;
- Versió web del programa (gestió terminològica a través d'un navegador d'Internet): Multitrans Termbase Web;
- Possibilitat de definició de valors predeterminats que s'incorporaran automàticament per a cada entrada nova;
- Opció de crear llistes de valors monolingües o multilingües perquè l'usuari pugui triar entre opcions diferents;
- Possibilitat de triar entre maneres diferents de presentar els diccionaris;
- Configuració dels aspectes visuals per a qualsevol camp dins de la base de dades;
- Exportació de dades en format Ms SQL, Oracle, TMX, TXT i XML/HTML;
- Importació de dades en format TMX, TXT i XML;
- Possibilitat d'obrir diversos diccionaris alhora com si es tractés d'un únic diccionari;
- Protecció de dades mitjançant contrasenyes;
- Integració del gestor de terminologia en un sistema de traducció assistida per ordinador: MultiTrans;
- Modificar/Crear des de zero l'estructura de les entrades de la base de dades;
- Suport UNICODE:
- Possibilitat d'intercanvi entre les llengües de partida i d'arribada d'una base de dades;
- Suport Windows IME per a la introducció de dades directament a partir de qualsevol configuració de teclat disponible en Windows;
- Integració d'un component d'extracció terminològica dins de la mateixa aplicació de creació i consulta de bases de dades terminològiques.

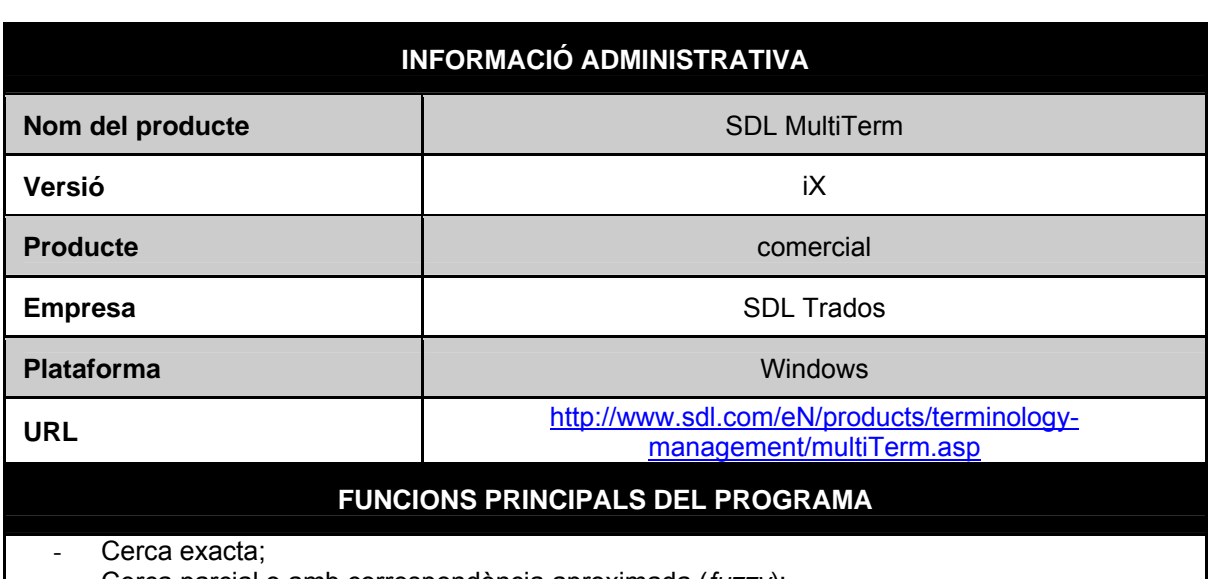

#### **SDL MultiTerm**

- Cerca parcial o amb correspondència aproximada (*fuzzy*);
- Cerca truncada (possibilitat d'ús de comodins);

- <span id="page-9-0"></span>Cerca amb operadors booleans (AND, OR, J, &, etc.);
- Possibilitat d'ús de filtres sobre els registres de dades;
- Administrar/Editar terminologia segons diversos perfils d'usuaris (administrador usuaris);
- Afegir entrades des de fora de l'aplicació;
- Possibilitat d'inserir gràfics per il·lustrar els termes;
- Versió web del programa (gestió terminològica a través d'un navegador d'Internet): MultiTerm Online;
- Possibilitat de definició de valors predeterminats que s'incorporaran automàticament per a cada entrada nova;
- Possibilitat de triar entre maneres diferents de presentar els diccionaris;
- Disseny de modes de visualització i perfils d'usuaris personalitzats;
- Exportació de dades en format XDX (TMX);
- Importació de dades en format XDI (TMX);
- Possibilitat d'obrir diversos diccionaris alhora com si es tractés d'un únic diccionari;
- Possibilitat d'integració directa del gestor de terminologia en un sistema de traducció assistida per ordinador: SDL Trados;
- Modificar/Crear des de zero l'estructura de les entrades de la base de dades
- Suport UNICODE;
- Possibilitat d'intercanvi entre les llengües de partida i d'arribada d'una base de dades;
- Suport Windows IME per a la introducció de dades directament a partir de qualsevol configuració de teclat disponible en Windows;
- Opció d'integració d'un component d'extracció terminològica dins del paquet informàtic: MultiTerm Extract.

#### **SDL Termbase**

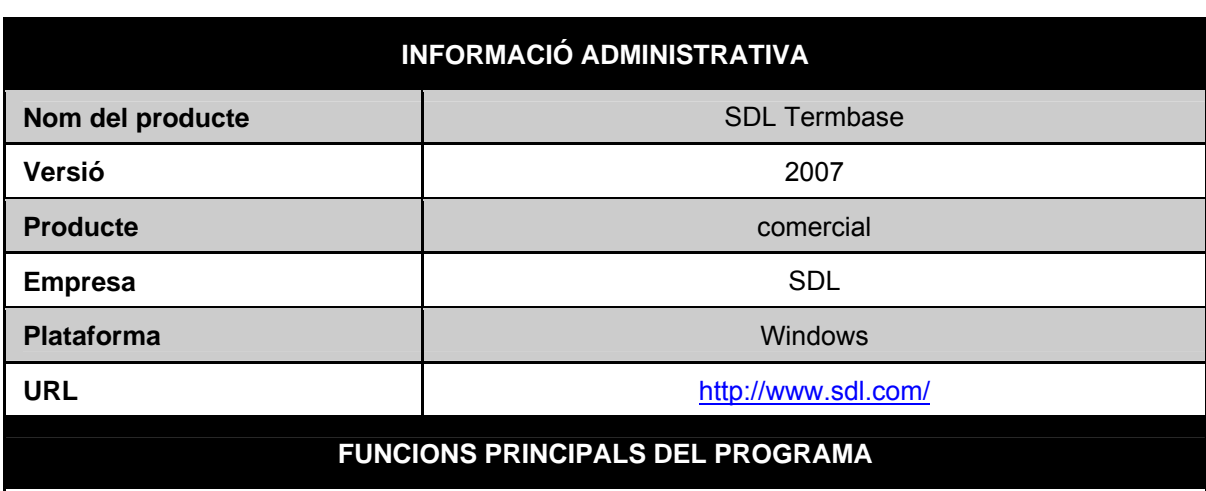

- Cerca exacta;
- Possibilitat d'ús de filtres sobre els registres de dades;
- Referències creuades entre els registres de dades;
- Possibilitat d'afegir entrades des de fora de l'aplicació (p. ex., a partir d'un sistema de traducció assistida per ordinador);
- Realitzar modificacions globals a les dades mitjançant funcions de reemplaçament;
- Possibilitat de crear llistes de valors monolingües o multilingües perquè l'usuari pugui triar

10

entre opcions diferents;

- <span id="page-10-0"></span>Disseny de modes de visualització i perfils d'usuaris personalitzats;
- Exportació de dades en format TXT / MultiTerm TXT;
- Importació de dades en format TXT / MultiTerm TXT i TDB;
- Integració del gestor de terminologia en un sistema de traducció assistida per ordinador: SDLX;
- Possibilitat de modificar/crear des de zero l'estructura de les entrades de la base de dades;
- Creació de referències creuades entre les diverses entrades de la base de dades;
- Suport UNICODE;
- Suport Windows IME per a la introducció de dades directament a partir de qualsevol configuració de teclat disponible en Windows;
- Integració d'un component d'extracció terminològica dins de la mateixa aplicació de creació i consulta de bases de dades terminològiques.

#### **TermiDOG**

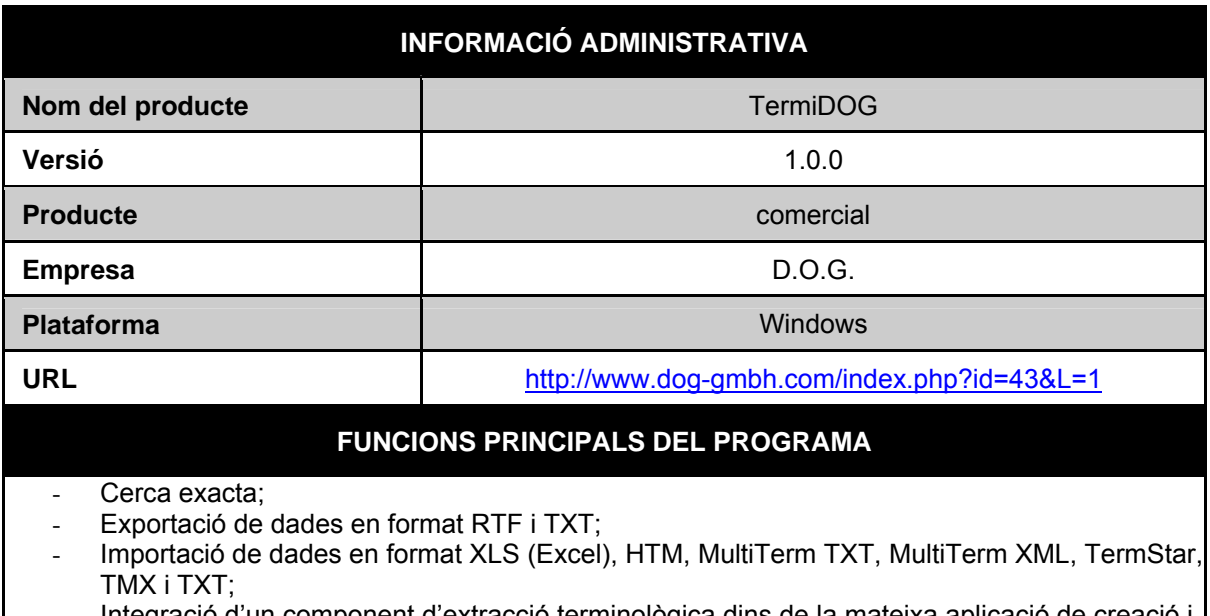

- Integració d'un component d'extracció terminològica dins de la mateixa aplicació de creació i consulta de bases de dades terminològiques.

#### **Terminology Wizard**

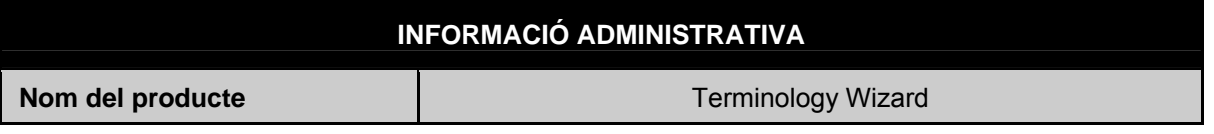

La terminologia: desenvolupament i utilitat en la formació de traductors. M. Teresa Cabré Revista Tradumàtica - Traducció i Tecnologies de la Informació i la Comunicació 06: Terminologia i traducció : http://www.fti.uab.cat/tradumatica/revista : ISSN: 1578-7559

11

<span id="page-11-0"></span>Traducció i Tecnologies de la Informació i la Comunicació

Número 06: Terminologia i traducció : desembre 2008 : http://www.fti.uab.cat/tradumatica/revista : **ISSN: 1578-7559** 

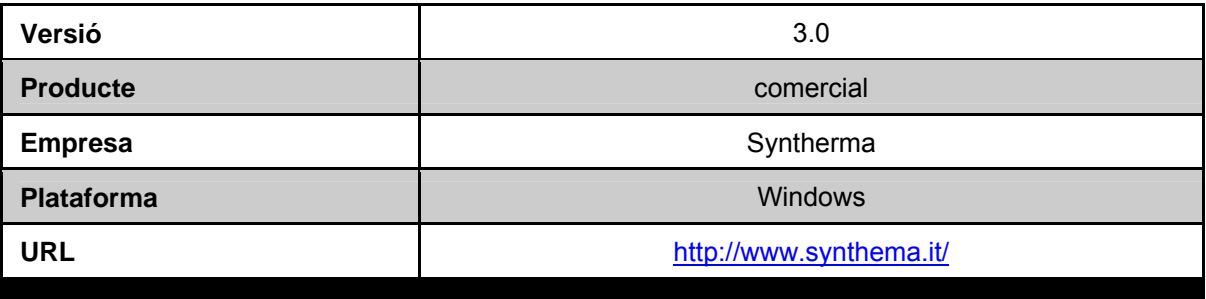

#### **FUNCIONS PRINCIPALS DEL PROGRAMA**

- Cerca exacta;
- Possibilitat d'ús de filtres sobre els registres de dades;
- Exportació de dades en format MultiTerm TXT, TAB i TermStar ANS;
- Importació de dades en format MultiTerm TXT, TAB i TermStar ANS;
- Integració d'un component d'extracció terminològica dins de la mateixa aplicació de creació i consulta de bases de dades terminològiques.

#### **TermStar**

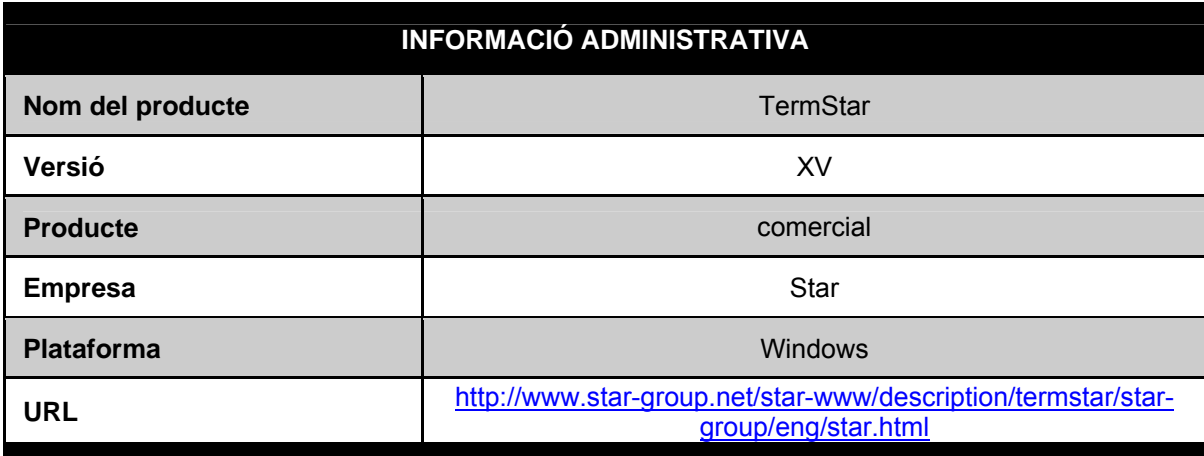

#### **FUNCIONS PRINCIPALS DEL PROGRAMA**

- Cerca exacta;
- Cerca parcial o amb correspondència aproximada (*fuzzy*);
- Cerca truncada (possibilitat d'ús de comodins);
- Cerca amb operadors booleans (AND, OR, |, &, etc.);
- Historial de cerques;
- Possibilitat d'ús de filtres sobre els registres de dades;
- Referències creuades entre els registres de dades;
- Possibilitat d'administrar/editar terminologia segons diversos perfils d'usuaris (administrador usuaris);
- Opció per afegir entrades des de fora de l'aplicació (p. ex., a partir del processador de textos MS Word, del programa d'edició FrameMaker o del sistema de traducció assistida per

ordinador Transit XV);

- <span id="page-12-0"></span>- Possibilitat de realitzar modificacions globals a les dades mitjançant funcions de reemplaçament;
- Opció per copiar entrades completes;
- Possibilitat d'inserir gràfics per il·lustrar els termes:
- Possibilitat d'inserir enllaços cap a recursos hipertextuals externs (intranet o Internet);
- Versió web del programa (gestió terminològica a través d'un navegador d'Internet): WebTerm;
- Possibilitat de definir valors predeterminats que s'incorporaran automàticament a cada entrada nova;
- Possibilitat definir paràmetres de verificació per obligar que s'omplin camps determinats o evitar la creació d'entrades no permeses;
- Creació de llistes de valors monolingües o multilingües perquè l'usuari pugui triar entre opcions diferents;
- Opció de triar entre maneres diferents de presentar els diccionaris;
- Disseny de modes de visualització i perfils d'usuaris personalitzats;
- Configuració dels aspectes visuals de qualsevol camp dins de la base de dades;
- Exportació de dades en format ANS, CSV, STAR-Martif i TXT;
- Importació de dades en format ANS, CSV, STAR-Martif i TXT;
- Possibilitat d'obrir diversos diccionaris alhora com si es tractés d'un únic diccionari
- Protecció de dades mitiancant contrasenyes:
- Impressió de diccionaris sencers o només algunes parts sense necessitat d'exportar entrades;
- Integració directa del gestor de terminologia en un sistema de traducció assistida per ordinador: Transit XV;
- Possibilitat de modificar/crear des de zero l'estructura de les entrades de la base de dades;
- Possibilitat de crear referències creuades entre les diverses entrades de la base de dades;
- Opció de crear vincles cap a recursos externs a la base de dades (intranet o Internet);
- Suport UNICODE;
- Possibilitat d'intercanvi entre les llengües de partida i d'arribada d'una base de dades;
- Suport Windows IME per a la introducció de dades directament a partir de qualsevol configuració de teclat disponible en Windows;
- Possibilitat de reconfiguració dels criteris de classificació i ordenació alfabètica per a qualsevol llengua.

#### **5. Comparativa de gestors de terminologia**

Presentem a continuació en forma de taules la comparativa dels gestors terminològics analitzats.

#### <span id="page-13-0"></span>**5.1. Descripció tècnica**

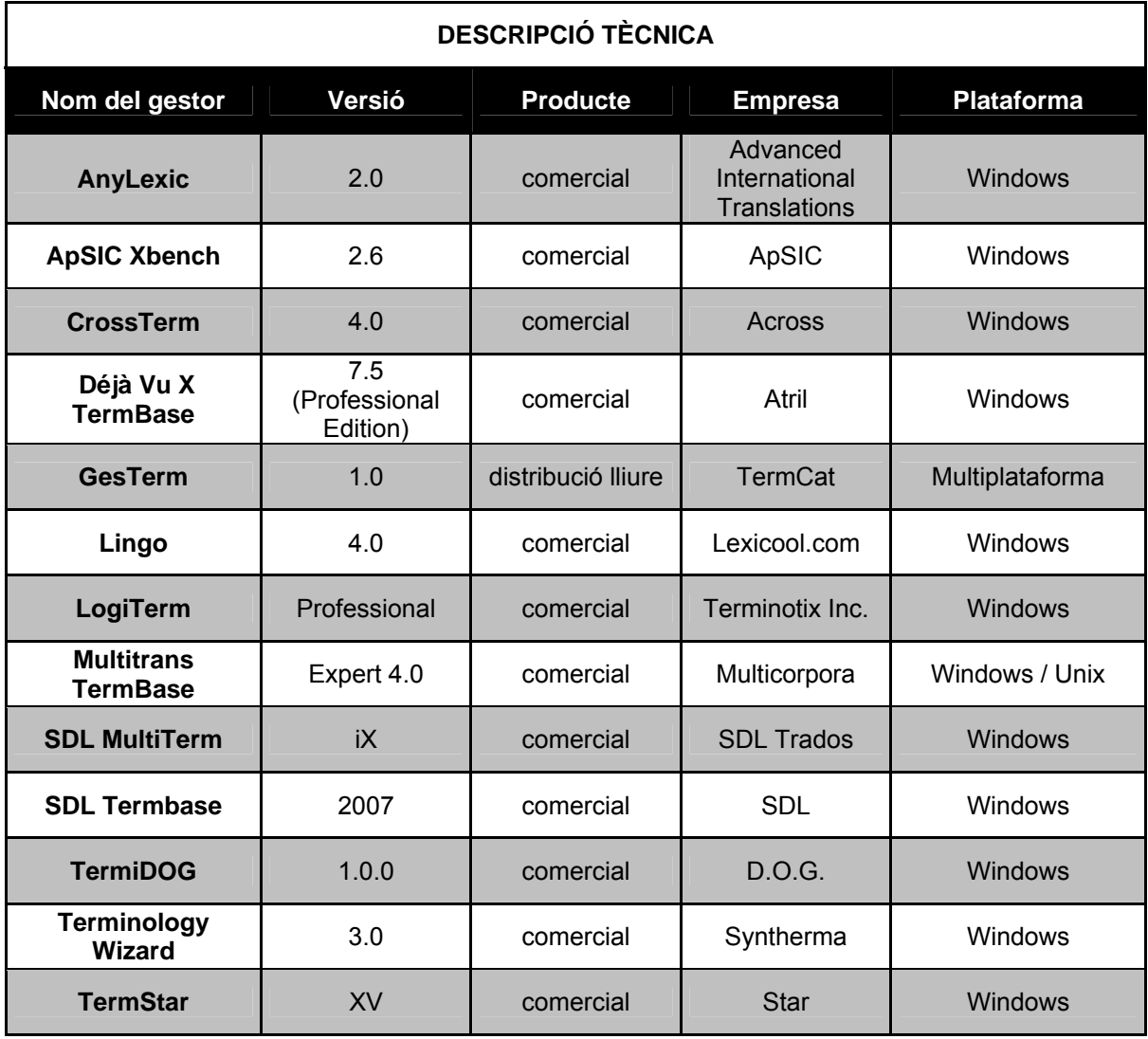

Traducció i Tecnologies de la Informació i la Comunicació<br>Número 06: Terminologia i traducció : desembre 2008 : http://www.fti.uab.cat/tradumatica/revista : ISSN: 1578-7559

#### **5.2. Opcions de cerca**

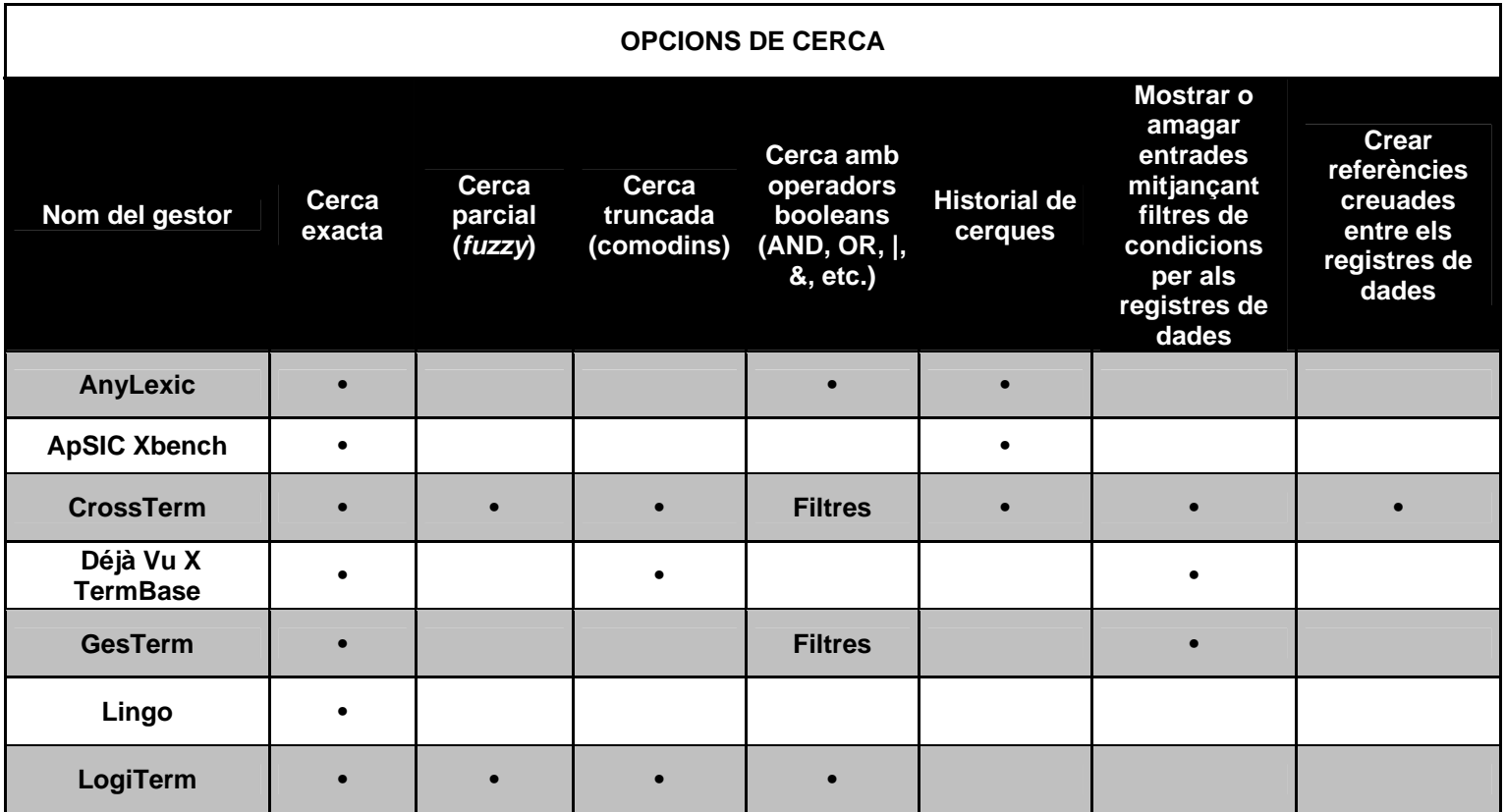

La terminologia: desenvolupament i utilitat en la formació de traductors. M. Teresa Cabré

<span id="page-14-0"></span>Revista Tradumàtica - Traducció i Tecnologies de la Informació i la Comunicació 06: Terminologia i traducció : http://www.fti.uab.cat/tradumatica/revista : ISSN: 1578-7559

Traducció i Tecnologies de la Informació i la Comunicació<br>Número 06: Terminologia i traducció : desembre 2008 : http://www.fti.uab.cat/tradumatica/revista : ISSN: 1578-7559

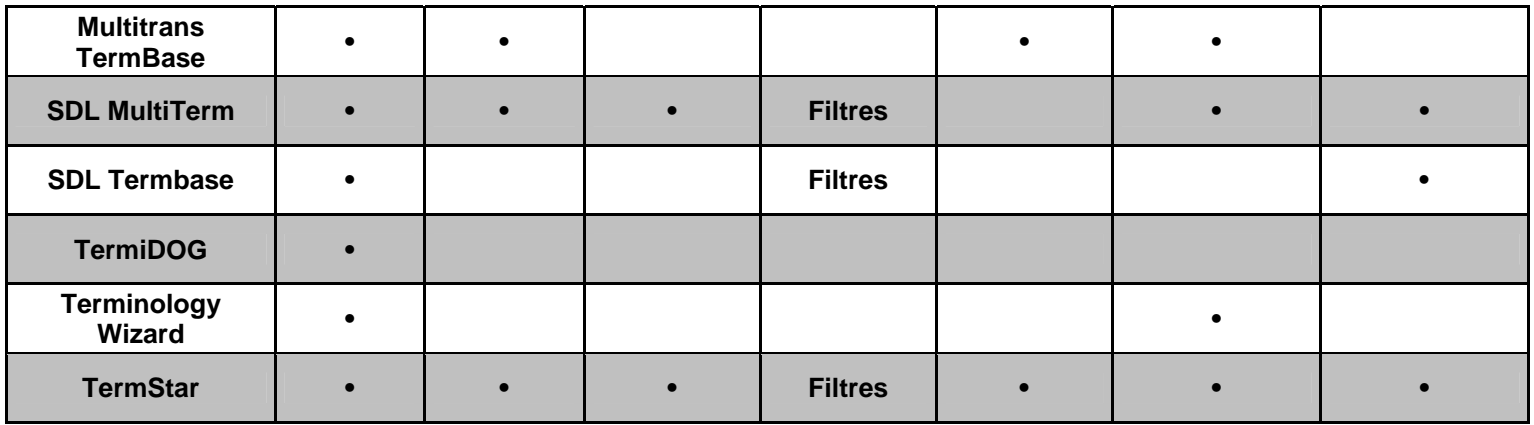

La terminologia: desenvolupament i utilitat en la formació de traductors. M. Teresa Cabré

Revista Tradumàtica - Traducció i Tecnologies de la Informació i la Comunicació 06: Terminologia i traducció : http://www.fti.uab.cat/tradumatica/revista : ISSN: 1578-7559

#### **5.3. Modificació d'entrades**

<span id="page-16-0"></span>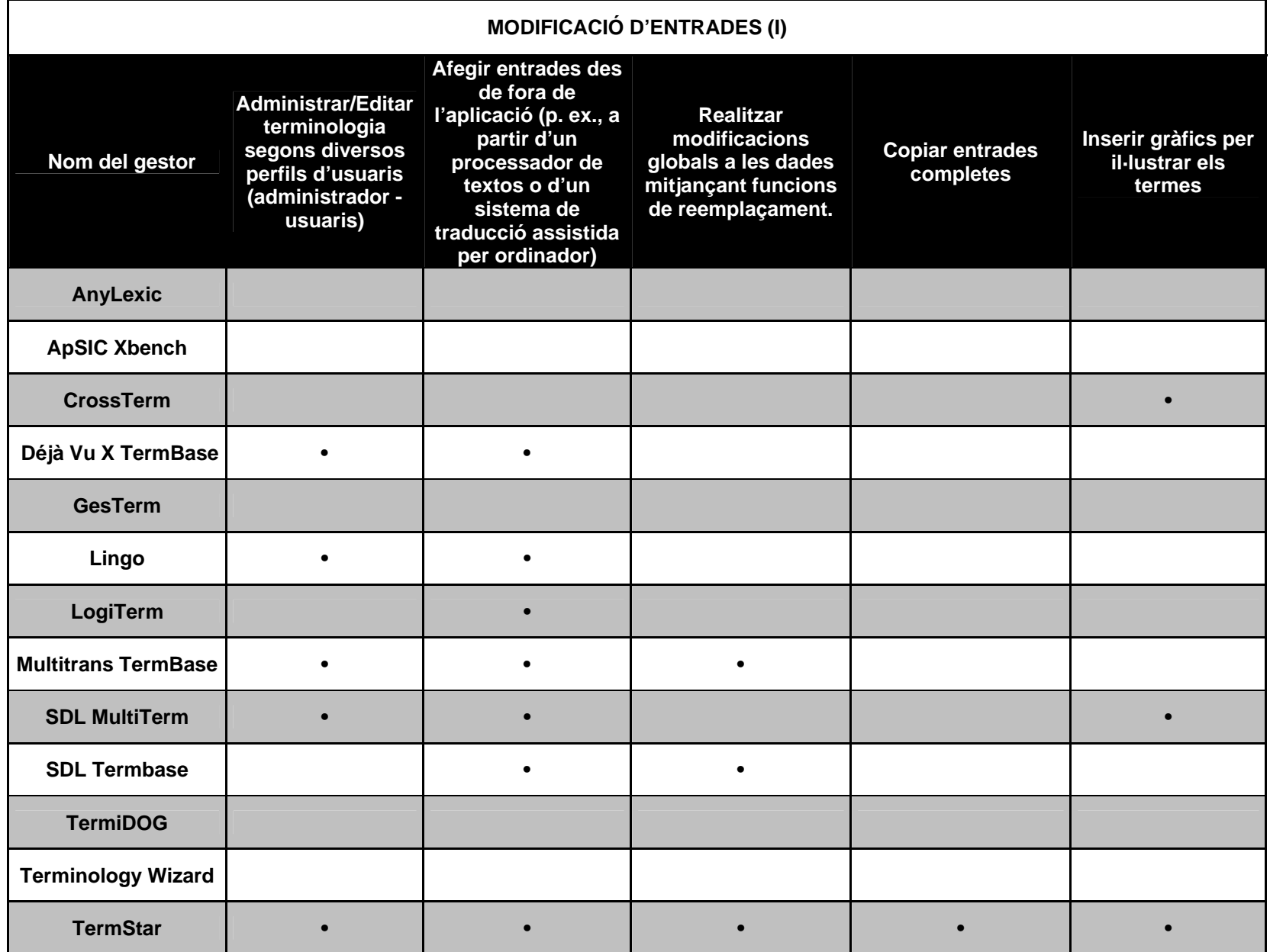

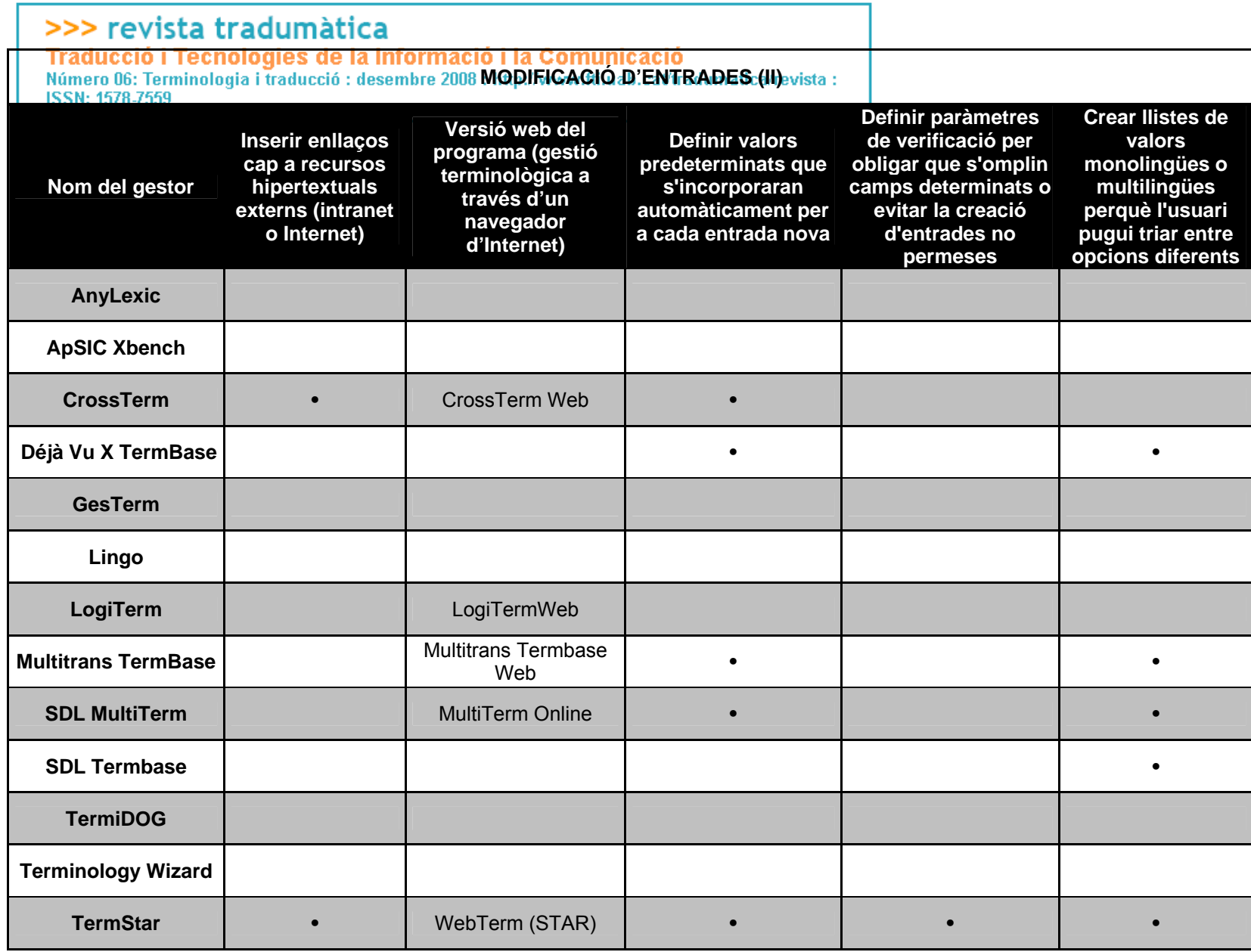

#### <span id="page-18-0"></span>**5.4. Mode de visualització**

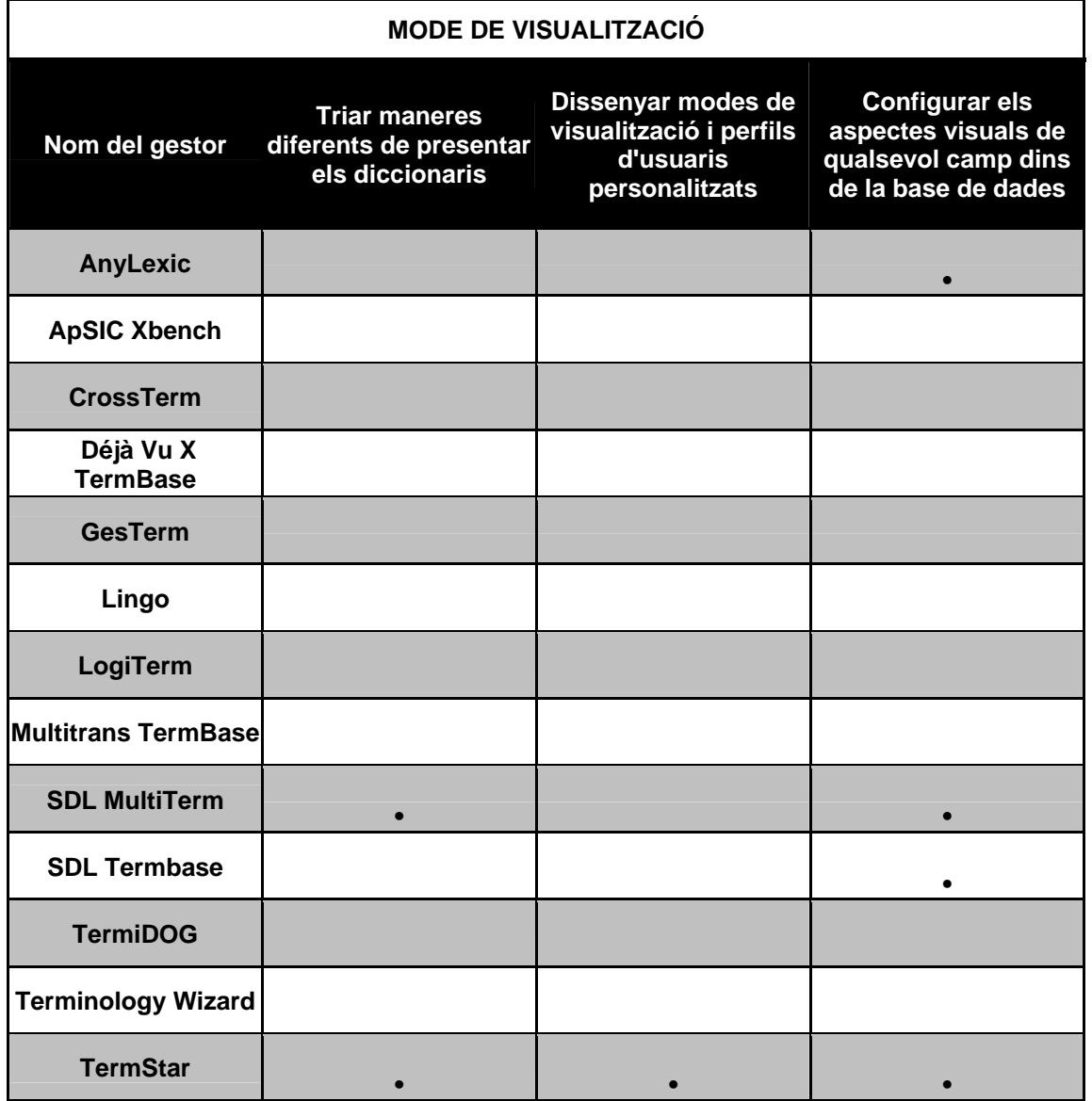

#### <span id="page-19-0"></span>**5.5. Importació d'entrades**

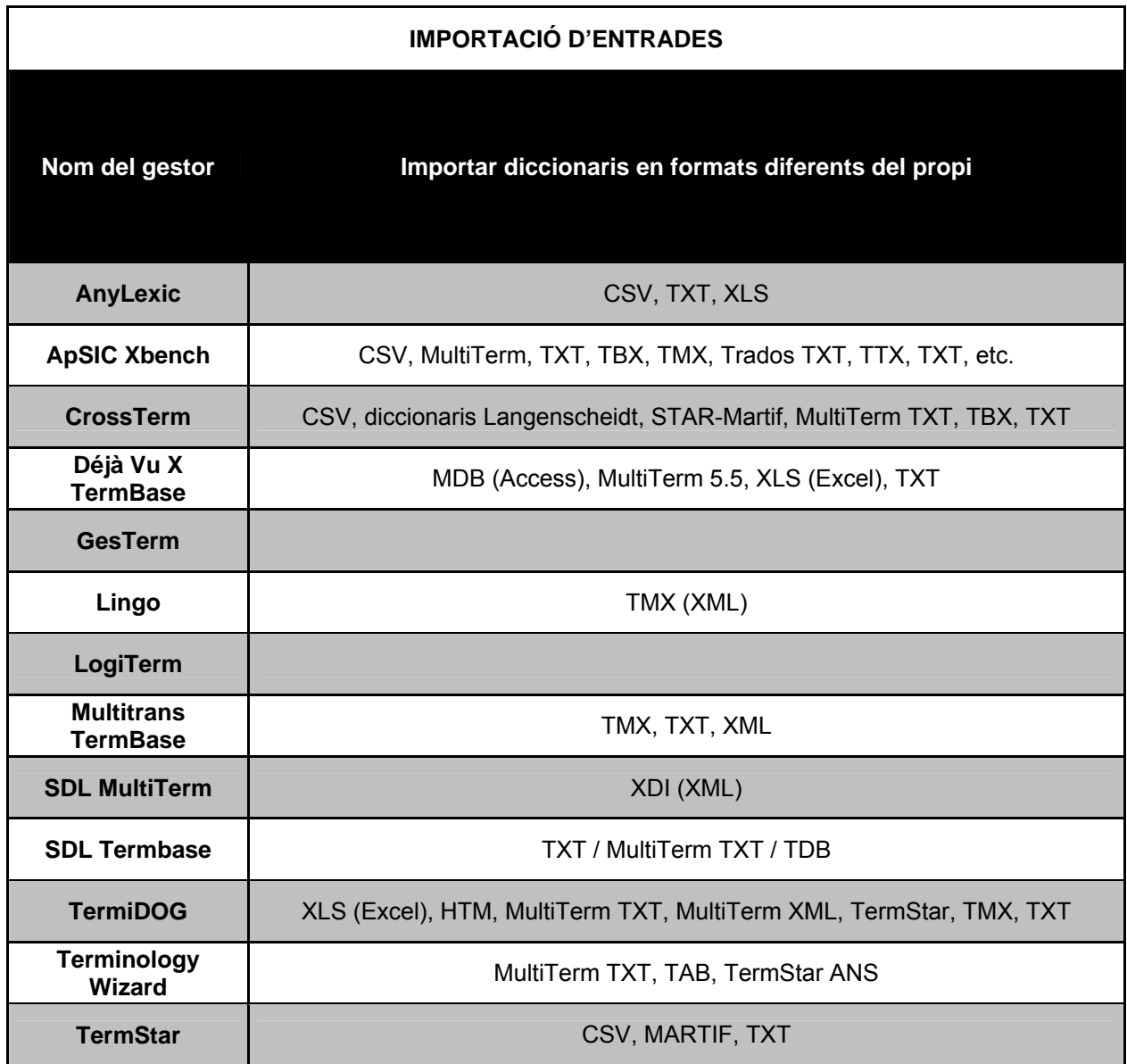

#### **5.6. Gestió de la terminologia (organització dels diccionaris)**

<span id="page-20-0"></span>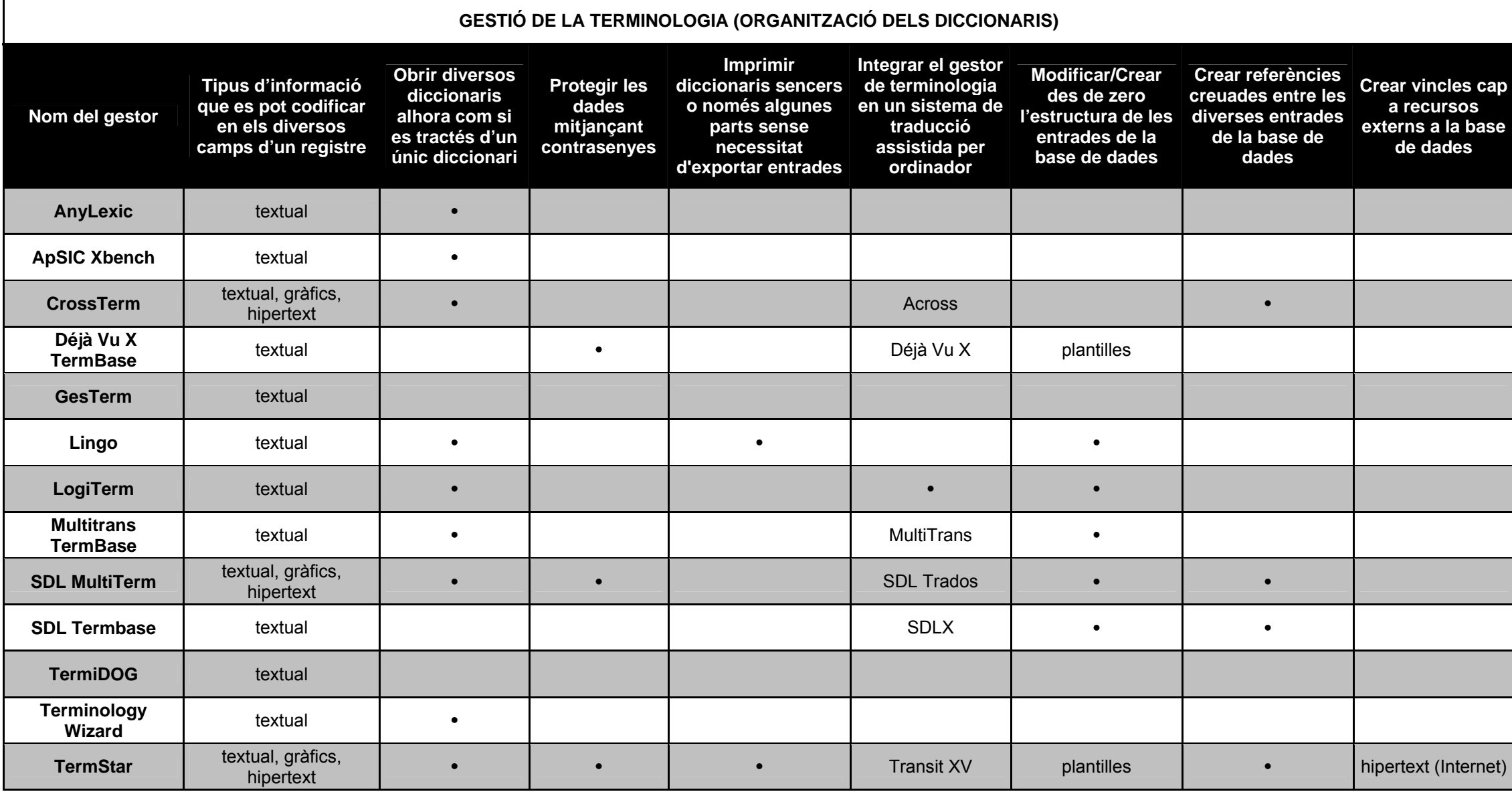

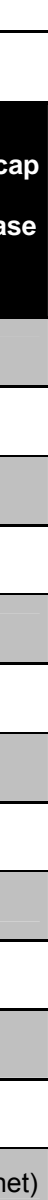

#### **5.7. Gestió dels idiomes**

<span id="page-21-0"></span>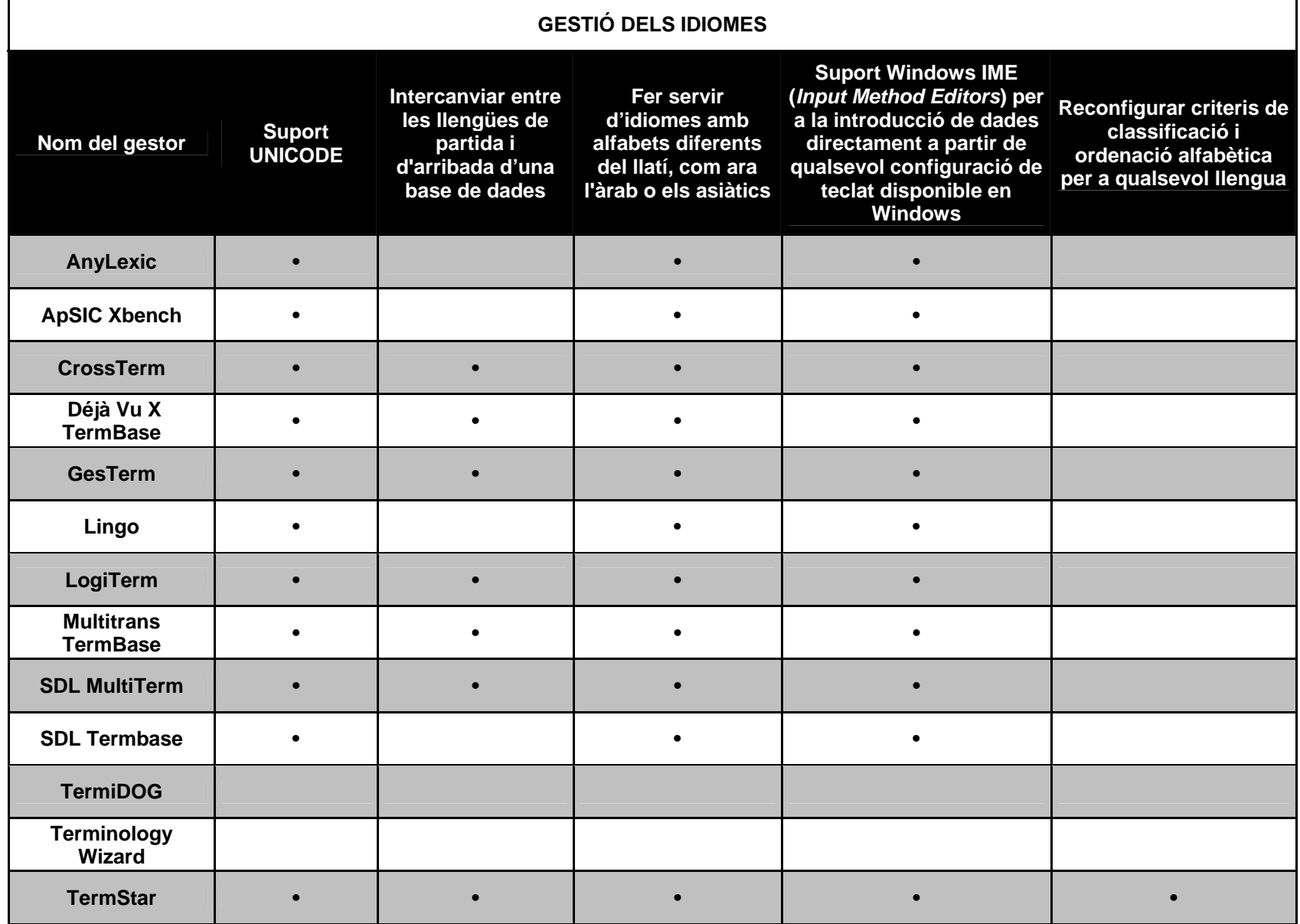

Traducció i Tecnologies de la Informació i la Comunicació Número 06: Terminologia i traducció : desembre 2008 : http://www.fti.uab.cat/tradumatica/revista : ISSN: 1578-7559

#### **5.8. Opcions d'extracció de terminologia**

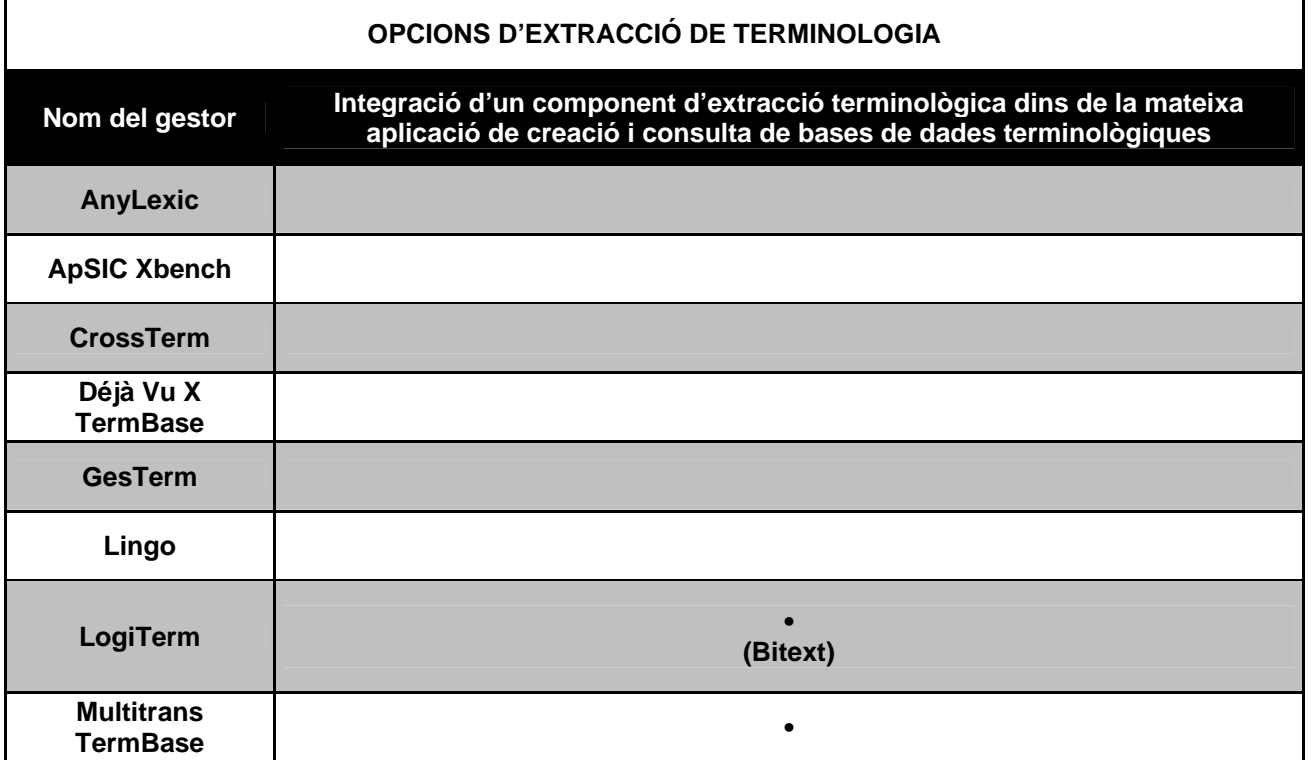

La terminologia: desenvolupament i utilitat en la formació de traductors. M. Teresa Cabré

<span id="page-22-0"></span>Revista Tradumàtica - Traducció i Tecnologies de la Informació i la Comunicació 06: Terminologia i traducció : http://www.fti.uab.cat/tradumatica/revista : ISSN: 1578-7559

Traducció i Tecnologies de la Informació i la Comunicació<br>Número 06: Terminologia i traducció : desembre 2008 : http://www.fti.uab.cat/tradumatica/revista : ISSN: 1578-7559

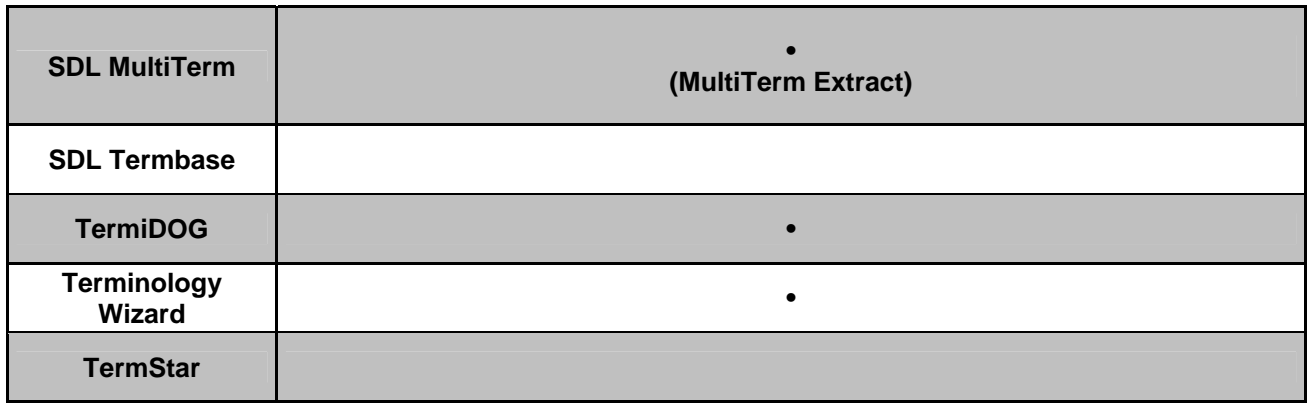

La terminologia: desenvolupament i utilitat en la formació de traductors. M. Teresa Cabré

Revista Tradumàtica - Traducció i Tecnologies de la Informació i la Comunicació 06: Terminologia i traducció : http://www.fti.uab.cat/tradumatica/revista : ISSN: 1578-7559